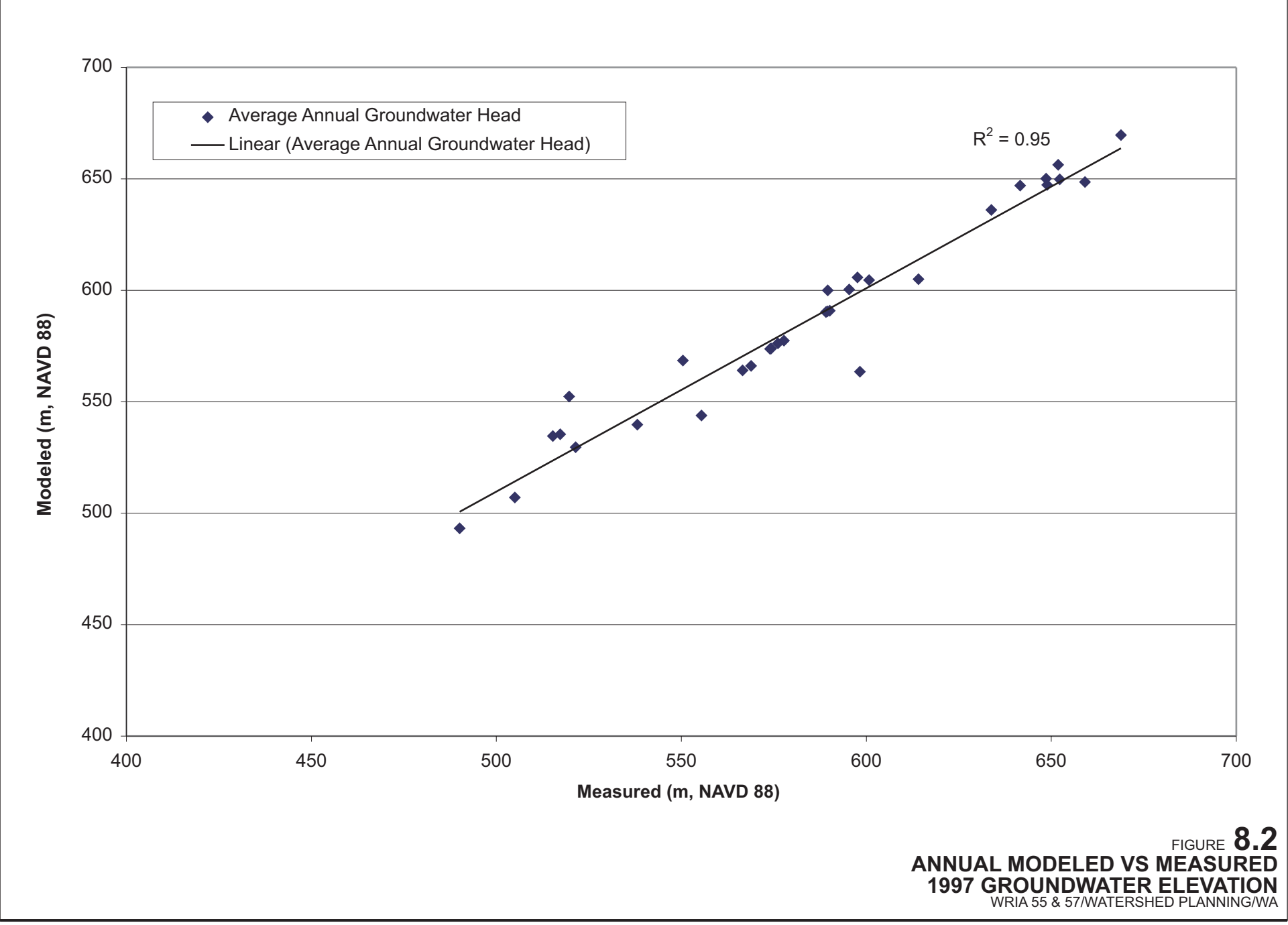

**Golder Associates**